## **※Hashlock.**

# Algem (dApp) SMART CONTRACT **Security Audit**

#### **Performed on Contracts:**

Sio2Adapter.sol MD5 Hash:c35c00ddbbb1984b35373c9d2aea01ca Sio2AdapterAssetManager.sol MD5 Hash:21e733a3995f93daaf68006e36425379 Github Commit Hash:bd12f0c74b95970f49d28484ade26a9bcdf3d3ef

Platform **ASTR** 

hashlock.com.au

AUGUST 2023

### **Table of Contents**

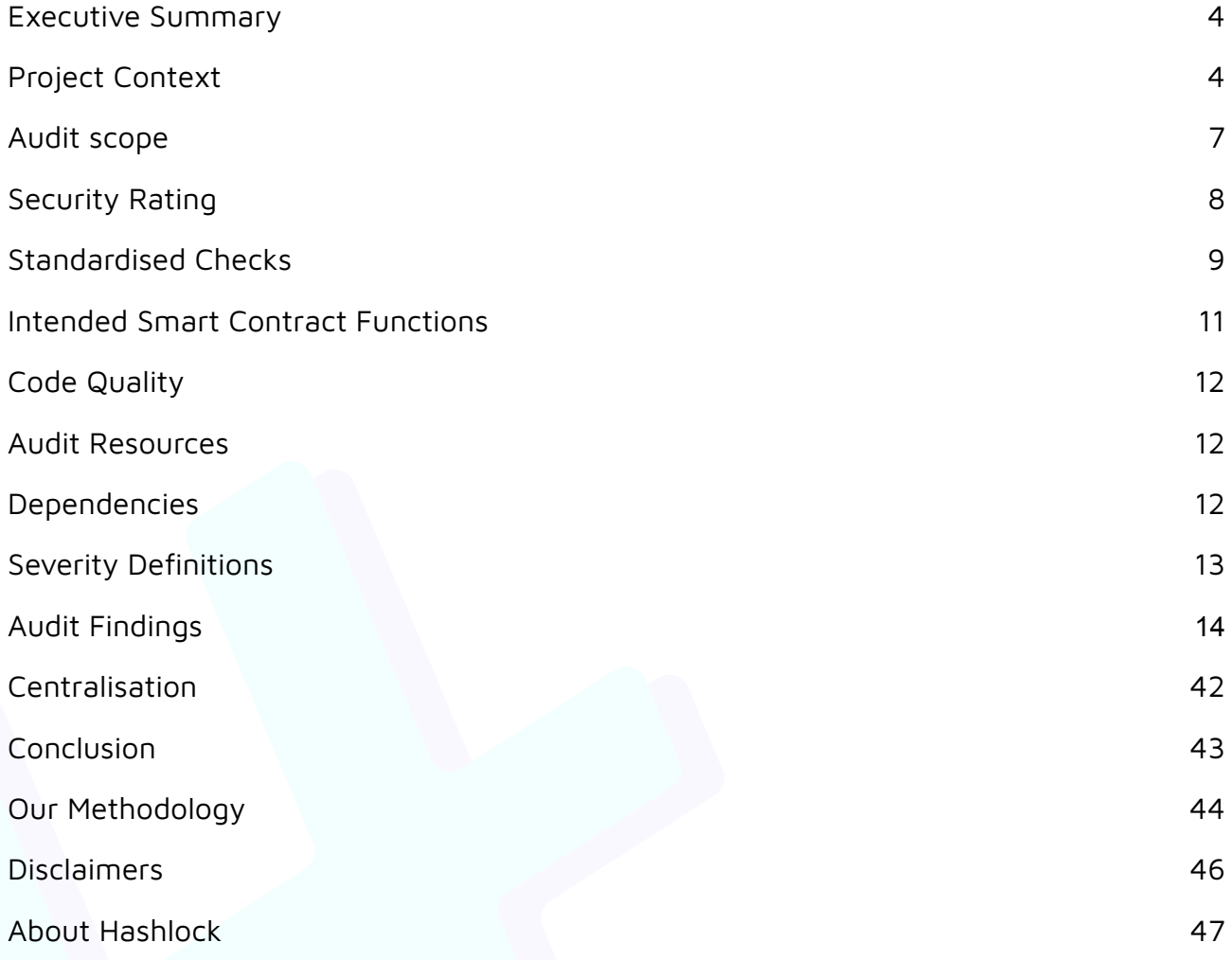

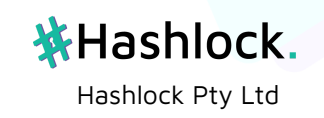

#### CAUTION

THIS DOCUMENT IS A SECURITY AUDIT REPORT AND MAY CONTAIN CONFIDENTIAL INFORMATION. THIS INCLUDES IDENTIFIED VULNERABILITIES AND MALICIOUS CODE WHICH COULD BE USED TO COMPROMISE THE PROJECT. THIS DOCUMENT SHOULD ONLY BE FOR INTERNAL USE UNTIL ISSUES ARE RESOLVED. ONCE VULNERABILITIES ARE REMEDIATED, THIS REPORT CAN BE MADE PUBLIC. THE CONTENT OF THIS REPORT IS OWNED BY HASHLOCK PTY LTD FOR USE OF THE CLIENT.

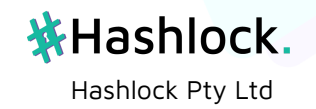

### <span id="page-3-0"></span>**Executive Summary**

The Algem team partnered with Hashlock to conduct a security audit of their Sio2Adapter.sol smart contract. Hashlock manually and proactively reviewed the code in order to ensure the project's team and community that the deployed contracts are secure.

### <span id="page-3-1"></span>**Project Context**

Algem is a DeFi dApp built on Astar Network that allows you to stay liquid while staking your ASTR. Staying liquid means you can double-dip with your Astar tokens by staking while yield farming.

Simply put, you don't have to choose between staking and yield farming with your Astar tokens. You can do both.

**Project Name**: Algem **Compiler Version:** ^0.8.4 **Website:** <https://www.algem.io/>

**Logo:**

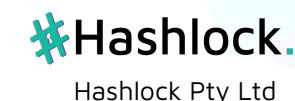

algem

#### **Visualised Context:**

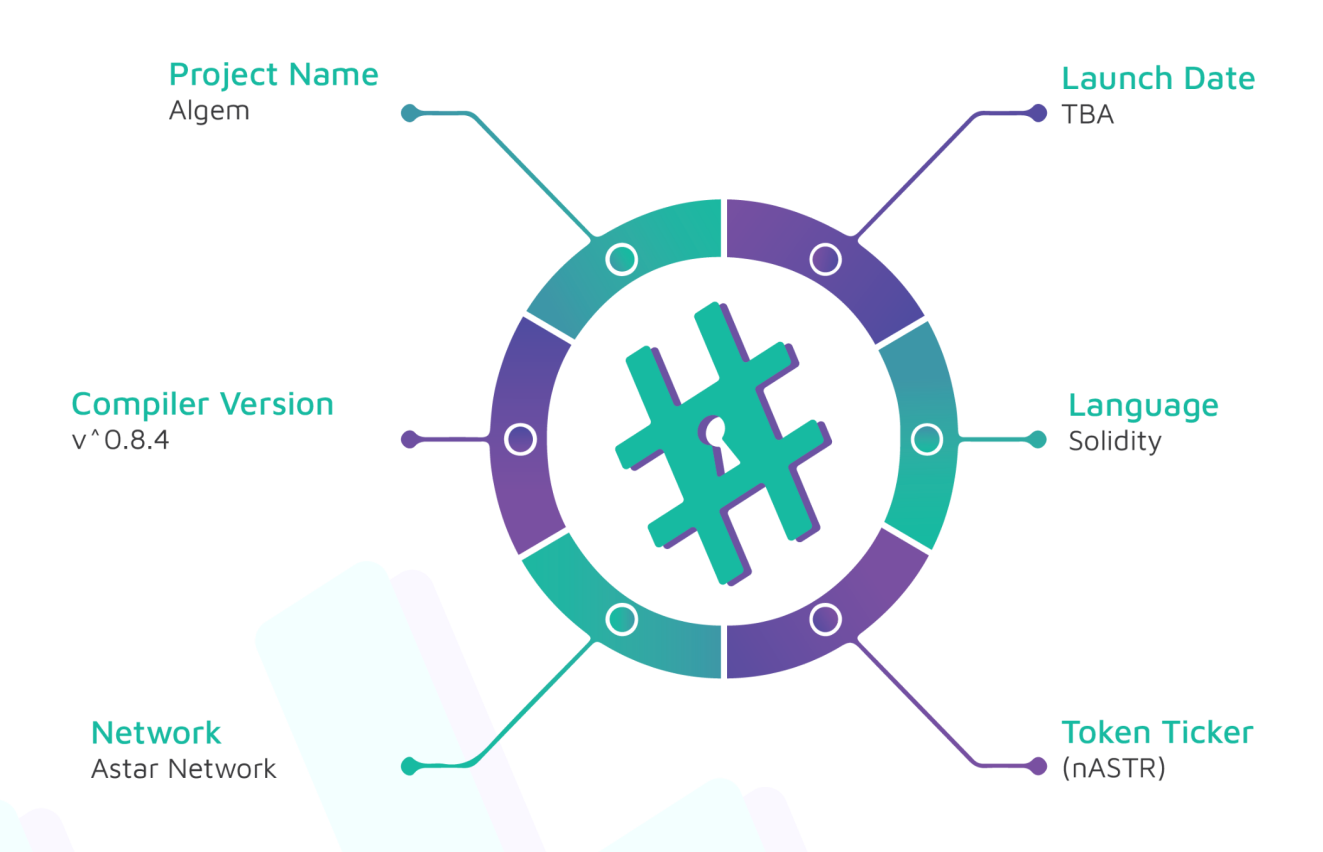

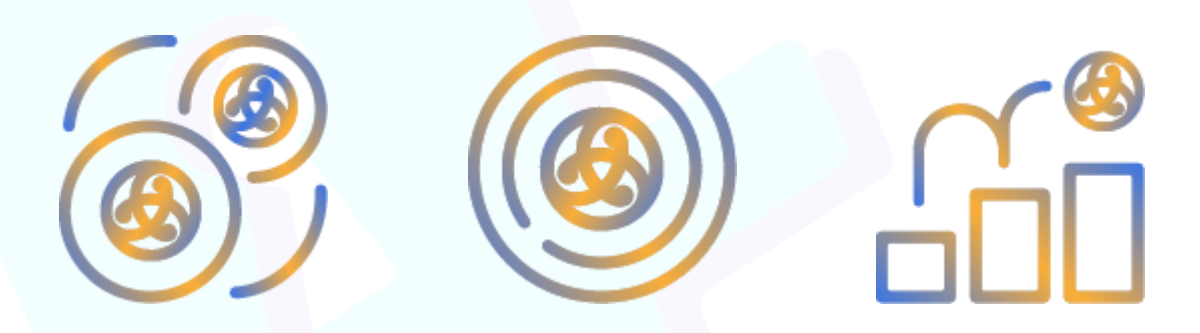

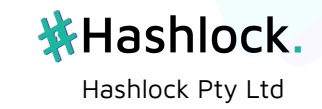

#### **Project Visuals:**

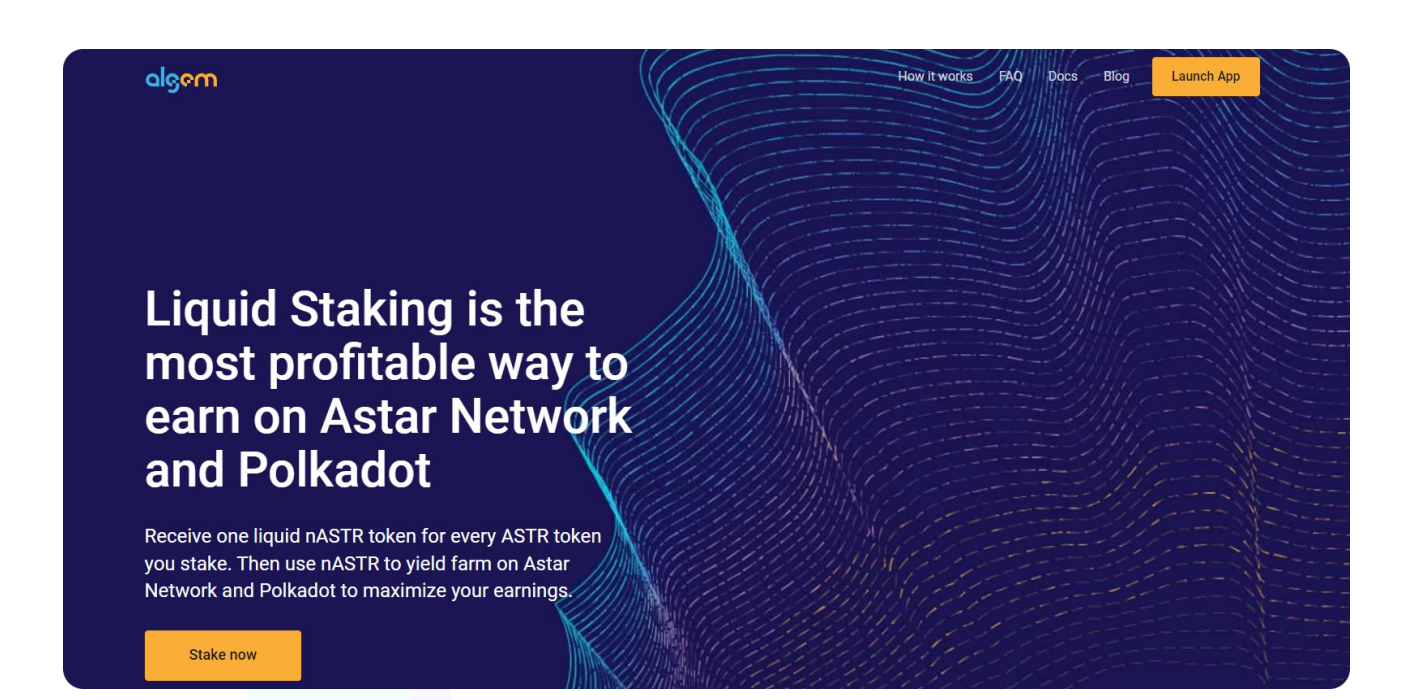

![](_page_5_Picture_2.jpeg)

![](_page_5_Picture_3.jpeg)

### <span id="page-6-0"></span>**Audit scope**

We at Hashlock audited the solidity code within the Algem Project, the scope of works included a comprehensive review of the smart contracts listed below. We tested the smart contracts to check for their security and efficiency. These tests were undertaken primarily through manual line by line analysis and were supported by software assisted testing.

![](_page_6_Picture_222.jpeg)

![](_page_6_Picture_3.jpeg)

![](_page_6_Picture_4.jpeg)

### <span id="page-7-0"></span>**Security Rating**

After Hashlock's Audit, we found the smart contracts to be **"Secure"**. The contracts all follow simple logic, with correct and detailed ordering. They use a series of interfaces, and the protocol uses a list of Open Zeppelin contracts. We initially identified some significant vulnerabilities that have since been addressed.

![](_page_7_Figure_2.jpeg)

The 'Hashlocked' rating is reserved for projects that ensure ongoing security via bug bounty programs or on chain monitoring technology.

All issues uncovered during automated and manual analysis were meticulously reviewed and applicable vulnerabilities are presented in the Audit overview section. General overview is presented in the Function list section and all identified issues can be found in the Audit overview section.

All vulnerabilities initially identified have now been resolved and acknowledged.

#### **Hashlock found:**

- 5 High severity vulnerabilities
- 7 Medium severity vulnerabilities
- 12 Low severity vulnerabilities
- 3 Gas Optimisations

**Caution:** Hashlock's audits do not guarantee <sup>a</sup> project's success or ethics, and are not liable or responsible for security. Always conduct independent research about any project before interacting.

![](_page_7_Picture_13.jpeg)

### <span id="page-8-0"></span>**Standardised Checks**

![](_page_8_Picture_288.jpeg)

![](_page_8_Picture_3.jpeg)

![](_page_9_Picture_92.jpeg)

#### **Initial Audit Result: VULNERABLE**

**Revised Audit Result: PASSED**

![](_page_9_Picture_4.jpeg)

### <span id="page-10-0"></span>**Intended Smart Contract Functions**

![](_page_10_Picture_338.jpeg)

Hashlock Pty Ltd

**\*Hashlock.** 

![](_page_10_Picture_2.jpeg)

### <span id="page-11-0"></span>**Code Quality**

This audit scope involves the solidity smart contracts of the Algem project, as outlined in the Audit Scope section. All contracts, libraries and interfaces mostly follow standard best practices and to help avoid unnecessary complexity that increases the likelihood of exploitation, however some refactoring is required.

The code is very well commented and closely follows best practice nat-spec styling. All comments are correctly aligned with code functionality.

### <span id="page-11-1"></span>**Audit Resources**

We were given the Algem Protocol's smart contract code in the form of Github access.

As mentioned above, code parts are well commented. The logic is straightforward, and therefore it is easy to quickly comprehend the programming flow as well as the complex code logic. The comments are helpful in understanding the overall architecture of the protocol.

### <span id="page-11-2"></span>**Dependencies**

As per our observation, the libraries used in this smart contracts infrastructure are based on well known industry standard open source projects.

Apart from libraries, its functions are used in external smart contract calls.

![](_page_11_Picture_9.jpeg)

### <span id="page-12-0"></span>**Severity Definitions**

![](_page_12_Picture_184.jpeg)

![](_page_12_Picture_3.jpeg)

### <span id="page-13-0"></span>**Audit Findings**

### **High**

#### **[H-01] Sio2Adapter#\_harvestRewards - Precision loss when calculating for accCollateralRewardsPerShare causes depositors to miss out on rewards**

#### **Description**

Depending on the total amount of nASTR supplied, and the number of blocks or time between harvesting rewards, all users who have supplied nASTR can be missing out on rewards due to precision loss when calculating accCollateralRewardsPerShare.

#### **Vulnerability Details**

The \_harvestRewards function updates the accCollateralRewardsPerShare state variable, which is used to calculate the accrued rewards for each user that has supplied nASTR to the adapter.

```
function _harvestRewards(uint256 _pendingRewards) private {
    ...
   uint256 rewardsToDistribute = receivedRewards - comissionPart;
    ...
   // set accumulated rewards per share for collateral asset
   uint256 nastrShare = (snastrToken.balanceOf(address(this)) *SHARES_PRECISION) / snastrToken.totalSupply();
   uint256 collateralRewards = (rewardsToDistribute *nastrShare *
       COLLATERAL_REWARDS_WEIGHT) / sumOfAssetShares;
   accCollateralRewardsPerShare +=
       (collateralRewards * REWARDS_PRECISION) /
       totalSupply;
   emit HarvestRewards(msg.sender, _pendingRewards);
}
```
Since the value added to accCollateralRewardsPerShare is calculated by dividing against totalSupply, there is a considerable amount of precision loss if collateralRewards is small and totalSupply is large. This is very much the case when users are interacting with the contract frequently, causing collateralRewards to be small.

Hashlock Pty Ltd

#### **Proof of Concept**

An example of a test that simulates precision loss is shown below.

```
function testHarvestRewardsPrecisionLoss() public {
   address user2 = makeAddr("user2");
   nastr.mint(user2, 1e72);
   uint256 depositAmount = 1_000_000 ether;
   vm.prank(user);
                                茶Hashlock.
```

```
adapter.supply(depositAmount);
   uint256 colRewardsPerShareBefore = adapter.accCollateralRewardsPerShare();
    //test harvest rewards
    for (uint256 i = 0; i < 20; i++) {
       vm.roll(block.number + 2);
       vm.startPrank(user2);
       nastr.approve(address(adapter), 1);
       adapter.supply(1);
       vm.stopPrank();
    }
   uint256 colRewardsPerShareAfter = adapter.accCollateralRewardsPerShare();
   assertGt(colRewardsPerShareAfter, colRewardsPerShareBefore);
}
```
#### **Impact**

Users that supply nASTR tokens will lose out on a considerable amount of rewards or all rewards.

#### **Recommendation**

Increase the number of decimals of the REWARDS\_PRECISION constant to 1e36.

#### **Status**

Resolved

#### **[H-02] Sio2Adapter#\_updateUserRewards - increaseAssetsTotalBorrowed is only called per-user interaction, resulting in an outdated asset.totalBorrowed value**

#### **Description**

Sio2Adapter.\_updateUserRewards increases the asset.totalBorrowed value each time a user updates their own rewards and debts. This results in an outdated asset.totalBorrowed value, as borrowers who have not interacted with the Sio2Adapter contract will not have their accrued debts reflected in asset.totalBorrowed.

#### **Vulnerability Details**

Sio2Adapter.\_updateUserRewards calls assetManager.increaseAssetsTotalBorrowed to increase the asset.totalBorrowed value each time a user updates their own rewards, collateral and debts.

```
function _updateUserRewards(address _user) private {
    ...
   // update total amount of total borrowed for current asset
   assetManager.increaseAssetsTotalBorrowed(assetName, debtToHarvest);
    ...
}
```
Since this happens on a per-user interaction basis, a user has to interact with the Sio2Adapter contract to have their accrued debts reflected in asset.totalBorrowed. This results in an outdated asset.totalBorrowed value that's lower than the actual value.

![](_page_14_Picture_14.jpeg)

The asset.totalBorrowed value is used to calculate the increases in asset. accBorrowedRewardsPerShare and asset.accBTokensPerShare.

In Sio2AdapterAssetManager:

```
function increaseAccBorrowedRewardsPerShare(string memory _assetName, uint256
_assetRewards) external onlyAdapter {
    Asset storage asset = assertInfo[_assetName];
    asset.accBorrowedRewardsPerShare += assetRewards * rewardsPrecision /
asset.totalBorrowed;
}
function increaseAccBTokensPerShare(string memory _assetName, uint256 _income)
external onlyAdapter {
    Asset storage asset = assertInfo[_assetName];
    asset.accBTokensPerShare += _income * rewardsPrecision / asset.totalBorrowed;
}
```
This means that the user will accrue more borrowed rewards and debt than intended.

#### **Impact**

The user will accrue a lot more borrowed rewards and debt than intended. This vulnerability is combined together with [\[H-03\]](#page-17-0) to amplify the impact.

#### **Recommendation**

Instead of a per-user interaction basis, the asset.totalBorrowed value should be updated on a global basis inside \_updatePools. This can simply be done with the following code snippet:

```
function _updatePools() private {
    ...
   // update bToken debts
   for (uint256 i; i < assetsLen; ) {
        (, , ,
            address assetBTokenAddress, ,
           uint256 assetLastBTokenBalance,
           uint256 assetTotalBorrowed, , ,
        ) = assetManager.assetInfo(assets[i]); // prettier-ignore
       if (assetTotalBorrowed > 0) {
            uint256 bTokenBalance = IERC20Upgradeable(assetBTokenAddress)
                .balanceOf(address(this));
            // add missing zeros for correct calculations
            bTokenBalance = assetManager.to18DecFormat(
                assetBTokenAddress,
                bTokenBalance
            );
           uint256 income;
            if (bTokenBalance > assetLastBTokenBalance) {
                income = bTokenBalance - assetLastBTokenBalance;
                assetManager.increaseAssetsTotalBorrowed(assets[i], income);
                assetManager.increaseAccBTokensPerShare(assets[i], income);
                assetManager.updateLastBTokenBalance(assets[i]);
```
**茶Hashlock** Hashlock Pty Ltd

```
}
        }
        unchecked {
            ++i;}
    }
    emit UpdatePools(msg.sender);
}
```
Remove the call from \_updateUserRewards:

```
function _updateUserRewards(address _user) private {
    User storage user = userInfo[_user];
    uint256 userBAssetsLen = user.borrowedAssets.length;
    // moving by borrowing assets for current user
    for (uint256 i; i < userBAssetsLen; ) {
        (, string memory assetName, , , , ,
            uint256 assetAccBTokensPerShare,
            uint256 assetAccBorrowedRewardsPerShare // @audit make sure that this
variable is also adjusted to be 1e36
        ) = assetManager.assetInfo(user.borrowedAssets[i]); // prettier-ignore
        // update bToken debt
        uint256 debtToHarvest = (debts[_user][assetName] *
            assetAccBTokensPerShare) /
            rewardsPrecision -
            userBTokensIncomeDebt[_user][assetName];
        debts[_user][assetName] += debtToHarvest;
        userBTokensIncomeDebt[_user][assetName] =
            (debts[_user][assetName] * assetAccBTokensPerShare) /
            rewardsPrecision;
        // harvest sio2 rewards amount for each borrowed asset
        user.rewards +=
            (debts[_user][assetName] * assetAccBorrowedRewardsPerShare) /
            rewardsPrecision -
            userBorrowedRewardDebt[_user][assetName];
        userBorrowedRewardDebt[_user][assetName] =
            (debts[_user][assetName] * assetAccBorrowedRewardsPerShare) /
            rewardsPrecision;
           // update total amount of total borrowed for current asset
           - assetManager.increaseAssetsTotalBorrowed(assetName, debtToHarvest);
        unchecked {
            ++i;
        }
    }
    ...
}
```
**茶Hashlock.** Hashlock Pty Ltd

#### **Status**

Resolved

#### <span id="page-17-0"></span>**[H-03] Sio2Adapter#\_updates - Only one user's rewards, collateral and debts are updated per block**

#### **Description**

Sio2Adapter.\_updates only updates the rewards and debts of one user per block. This results in a delay in the accrual of rewards and debts for other users, and even potentially an indefinite DoS if that user's transactions are being front-run.

#### **Vulnerability Details**

The \_updates function checks if the current block number is greater than the last updated block number. If it is, it updates the rewards, collateral and debts of the caller, and then updates lastUpdatedBlock.

```
function _updates(address _user) private {
    ...
   if (block.number > lastUpdatedBlock) {
       // update collateral and debt accumulated rewards per share
       _updatePools();
        // update user's rewards, collateral and debt
       _updateUserRewards(_user);
       lastUpdatedBlock = block.number;
    }
    ...
}
```
lastUpdatedBlock is a global state variable, such that all users who interact with Sio2Adapter check and update the same lastUpdatedBlock value. This means that within a block, if another user has already updated their rewards, collateral and debts, the other users will not be able to update their rewards, collateral and debts until the next block.

#### **Impact**

Only one user can update their rewards, collateral and debts per block. This results in a very drastic delay in the accrual of rewards and debts for users. If the user's transactions are being targeted via front-running, then a DoS can occur such that the user is never able to update their rewards and debts. As a result of this, there are multiple impacts:

- 1. Pending rewards cannot be claimed until they've been updated. Hence, users will be unable to claim their rewards unless they're the first user in the block to interact with Sio2Adapter. This is very unlikely to happen for normal users, as MEV bots will bid to front-run and interact with Sio2Adapter first.
- 2. The totalSupply state variable that tracks the total amount of collateral in the Sio2Adapter contract will be heavily inaccurate and much lower than its actual value. See  $[H-04]$  for the impacts of this.

![](_page_17_Picture_12.jpeg)

Inside the User struct, add a lastUpdatedBlock variable that stores the last updated block number for that user.

```
struct User {
    ...
   uint256 lastUpdatedBlock;
    ...
}
```
Check and update the lastUpdatedBlock value of the caller instead of the global lastUpdatedBlock value before \_updateUserRewards(\_user) is called.

```
function _updates(address _user) private {
   // check sio2 rewards
   uint256 pendingRewards = incentivesController.getUserUnclaimedRewards(
       address(this)
   );
   // claim sio2 rewards if there is some
   if (pendingRewards > \theta) _harvestRewards(pendingRewards);
   if (block.number > lastUpdatedBlock) {
       // update collateral and debt accumulated rewards per share
       _updatePools();
       lastUpdatedBlock = block.number;
    }
   if (block.number > userInfo[_user].lastUpdatedBlock) {
        // update user's rewards, collateral and debt
       _updateUserRewards(_user);
       userInfo[_user].lastUpdatedBlock = block.number;
    }
   emit Updates(msg.sender, _user);
}
```
#### **Status**

Resolved

<span id="page-18-0"></span>**[H-04] Sio2AdapterAssetManager#calcEstimateUserCollateralUSD - Incorrect estAccSTokensPerShare calculation results in an incorrect collateral estimate and availableCollateralUSD calculation**

This finding is related to [\[L-11\],](#page-40-0) [\[H-03\].](#page-17-0)

#### **Description**

The estAccSTokensPerShare calculation in Sio2AdapterAssetManager.calcEstimateUserCollateralUSD divides by adapter.totalSupply instead of the last updated sToken balance. This results in the

![](_page_18_Picture_11.jpeg)

estimated collateral being underestimated and the availableCollateralUSD calculation being overestimated.

This issue is also in Sio2Adapter. updatePools and Sio2Adapter. harvestRewards.

#### **Vulnerability Details**

The issue is present in three places.

1. To calculate the estimated accumulated sTokens per share, the change in snASTR balance is divided by the current total supply as opposed to the last updated sToken balance.

```
function calcEstimateUserCollateralUSD(
   address _userAddr
) public view returns (uint256 coll) {
   Sio2Adapter.User memory user = adapter.getUser(_userAddr);
   // get est collateral accRPS
   uint256 estAccSTokensPerShare = adapter.accSTokensPerShare();
   uint256 estUserCollateral = user.collateralAmount;
   IERC20Upgradeable snastr = IERC20Upgradeable(adapter.snastrToken());
   if (snastr.balanceOf(address(this)) > adapter.lastSTokenBalance()) {
        estAccSTokensPerShare +=
            ((snastr.balanceOf(address(this)) - adapter.lastSTokenBalance()) *rewardsPrecision) /
            adapter.totalSupply(); // @audit division by `adapter.totalSupply()`
instead of `adapter.lastSTokenBalance()`
   }
    estUserCollateral +=
        (estUserCollateral * estAccSTokensPerShare) /
        rewardsPrecision -
        user.sTokensIncomeDebt;
   coll = adapter.toUSD(address(adapter.nastr()), estUserCollateral);
}
```
Outside of deposit and \_withdraw, the totalSupply value is only updated whenever a user calls \_updateUserReward inside Sio2Adapter. This will overestimate the value of estAccSTokensPerShare, as pending sTokens accrued from collateral rewards that users have not updated are not taken into account (totalSupply < lastSTokenBalance).

2. The same issue is also in Sio2Adapter.\_updatePools. The accSTokensPerShare variable is updated by dividing the change in sToken balance by the totalSupply state variable.

> **※Hashlock.** Hashlock Pty Ltd

```
function _updatePools() private {
   uint256 currentSTokenBalance = snastrToken.balanceOf(address(this));
   string[] memory assets = assetManager.getAssetsNames();
   uint256 assetsLen = assets.length;
   // if sToken balance was changed, lastSTokenBalance updates
   if (currentSTokenBalance > lastSTokenBalance) {
       accSTokensPerShare +=
            ((currentSTokenBalance - lastSTokenBalance) *
                rewardsPrecision) /
```

```
totalSupply; // @audit `totalSupply` is used instead of
`lastSTokenBalance`
   }
    ...
}
```
As a result, accSTokensPerShare will be a lot higher than its actual value, which means that users will accrue a lot more collateral than intended.

3. The same issue is also in Sio2Adapter.\_harvestRewards. The accCollateralRewardsPerShare variable is updated by dividing the amount of collateral rewards harvested by the totalSupply state variable.

```
function _harvestRewards(uint256 _pendingRewards) private {
   ...
   // set accumulated rewards per share for collateral asset
   uint256 nastrShare = (snastrToken.balanceOf(address(this)) *SHARES_PRECISION) / snastrToken.totalSupply();
   uint256 collateralRewards = (rewardsToDistribute *
       nastrShare *
       collateralRewardsWeight) / sumOfAssetShares;
   accCollateralRewardsPerShare +=
        (collateralRewards * rewardsPrecision) /
       totalSupply;
   emit HarvestRewards(msg.sender, _pendingRewards);
}
```
As a result, the accCollateralRewardsPerShare will be a lot higher than its actual value, which means that users will accrue more collateral rewards than intended.

#### **Impact**

The return values of availableCollateralUSD will be overestimated, which will result in users being able to borrow and withdraw more than they should be able to. This exposes the Sio2Adapter contract to a lot more risk.

Users will accrue a lot more collateral rewards and collateral than intended.

[\[H-03\]](#page-17-0) is combined with this vulnerability to amplify the impact further, as totalSupply is only updated per-user interaction per-block. This results in totalSupply << lastSTokenBalance (totalSupply is much less than lastSTokenBalance).

Hashlock Pty Ltd

#### **Proof of Concept**

To demonstrate the third issue with more collateral rewards being accrued than intended, run the following test inside Sio2Adapter.t.sol:

```
function testClaimRewardsTwice() public {
   vm.startPrank(user);
   adapter.supply(10000 ether);
   adapter.borrow("BUSD", 10 ether);
   vm.stopPrank();
   uint256 adapterSTokenBal = snastr.balanceOf(address(adapter));
   // Simulate collateral interest being accrued
                                茶Hashlock.
```

```
deal(address(snastr), address(adapter), adapterSTokenBal + 1 ether, true);
   vm.startPrank(user);
   vm.roll(100);
   adapter.claimRewards();
   vm.roll(101);
    // This will revert due to underflow.
    // This is because `rewardPool < rewardsToClaim`
    // The reason why is because the user has accrued more rewards than it's entitled
to.
   adapter.claimRewards();
   vm.stopPrank();
}
```
1. To calculate estAccSTokensPerShare, divide by adapter.lastSTokenBalance() instead of adapter.totalSupply.

```
function calcEstimateUserCollateralUSD(
    address _userAddr
) public view returns (uint256 coll) {
   Sio2Adapter.User memory user = adapter.getUser(_userAddr);
    // get est collateral accRPS
    uint256 estAccSTokensPerShare = adapter.accSTokensPerShare();
   uint256 estUserCollateral = user.collateralAmount;
   IERC20Upgradeable snastr = IERC20Upgradeable(adapter.snastrToken());
   if (snastr.balanceOf(address(this)) > adapter.lastSTokenBalance()) {
        estAccSTokensPerShare +=
            ((snastr.balanceOf(address(this)) - adapter.lastSTokenBalance()) *
               rewardsPrecision) /
               adapter.totalSupply();
+ adapter.lastSTokenBalance();
    }
    ...
}
```
2. To calculate accSTokensPerShare, divide by lastSTokenBalance instead of totalSupply.

```
function _updatePools() private {
   uint256 currentSTokenBalance = snastrToken.balanceOf(address(this));
   string[] memory assets = assetManager.getAssetsNames();
   uint256 assetsLen = assets.length;
    // if sToken balance was changed, lastSTokenBalance updates
   if (currentSTokenBalance > lastSTokenBalance) {
        accSTokensPerShare +=
            ((currentSTokenBalance - lastSTokenBalance) *
                rewardsPrecision) /
                - totalSupply;
                lastSTokenBalance;
    }
```
**※Hashlock.** Hashlock Pty Ltd

}

...

3. To update accCollateralRewardsPerShare, divide by the current sToken balance instead of totalSupply.

```
function _harvestRewards(uint256 _pendingRewards) private {
    ...
    // set accumulated rewards per share for collateral asset
   uint256 nastrShare = (snastrToken.balanceOf(address(this)) *
        SHARES_PRECISION) / snastrToken.totalSupply();
   uint256 collateralRewards = (rewardsToDistribute *
       nastrShare *
       collateralRewardsWeight) / sumOfAssetShares;
   accCollateralRewardsPerShare +=
        (collateralRewards * rewardsPrecision) /
           - totalSupply;
+ snastrToken.balanceOf(address(this));
   emit HarvestRewards(msg.sender, _pendingRewards);
}
```
#### **Status**

Resolved

#### **[H-05] Sio2Adapter - Underwater positions cannot be liquidated due to ltFactor > 10000**

#### **Description**

Increasing the liquidation threshold by setting ltFactor = 12000 results in the health factor of borrow positions to be greater than intended. Underwater positions inside SiO2 Finance's lending pools cannot be liquidated inside Sio2Adapter due to the health factor being greater than 1.

#### **Vulnerability Details**

The ltFactor variable is used to adjust the liquidation threshold relative to SiO2 Finance. Setting an ltFactor > 10000 will cause the liquidation threshold to be greater than the value set by SiO2 Finance's lending pools.

```
function getLT() public view returns (uint256) {
   return collateralLT * ltFactor / 10_000;
}
```
The liquidation threshold is used to determine the health factor of an open position. A higher liquidation threshold results in a higher health factor.

```
function getLiquidationParameters(
   address _user
) public update(_user) returns (uint256 hf, uint256 debtUSD) {
   debtUSD = assetManager.calcEstimateUserDebtUSD(_user);
   require(debtUSD > 0, "User has no debts");
```
![](_page_22_Picture_14.jpeg)

```
uint256 collateralUSD = toUSD(
       address(nastr),
       userInfo[_user].collateralAmount
   );
   hf =(collateralUSD * getLT() * 1e18) /
       RISK_PARAMS_PRECISION /
       debtUSD;
}
```
An open borrow position can only be liquidated if its health factor < 1. Setting ltFactor > 10000 will result in the health factor being greater than 1, which means that underwater positions cannot be liquidated.

```
function liquidationCall(
   string memory _debtAsset,
   address _user,
   uint256 _debtToCover
) external returns (uint256) {
    ...
    // check user HF, debtUSD and update state
    (uint256 hf, uint256 userTotalDebtInUSD) = getLiquidationParameters(
        _user
    );
    require(hf < 1e18, "User has healthy enough position");
    ...
}
```
#### **Proof of Concept**

Add this test to Sio2Adapter.t.sol:

```
function testLTAndLTV() public {
        uint256 depositAmount = 10_000 ether;
        uint256 depositAmountInUsd = adapter.toUSD(address(nastr), depositAmount);
        (uint256 collateralLT, uint256 liquidationPenalty, uint256 collateralLTV) =
            assetManager.getAssetParameters(address(nastr));
        console.log("Sio2 LTV:", collateralLTV);
        console.log("Sio2 LT:", collateralLT);
        console.log("Sio2 LP:", liquidationPenalty);
        console.log("LTV:", adapter.getLTV());
        console.log("LT:", adapter.getLT());
        vm.startPrank(user);
        adapter.supply(depositAmount);
        // Available collateral to borrow and withdraw in USD
        // Mock Price of NASTR is 5340158 ($0.05340158)
       uint256 estCollateralInUsd = assetManager.calcEstimateUserCollateralUSD(user);
       console.log("estCollateralInUsd:", estCollateralInUsd, estCollateralInUsd /
1e18, "USD");
        assertEq(depositAmountInUsd, estCollateralInUsd, "Collateral values don't
match");
        // Available collateral to borrow and withdraw in USD
        (uint256 availBorrowUSD1, uint256 availWithdrawUSD1) =
assetManager.availableCollateralUSD(user);
        console.log("availBorrowUSD before borrow:", availBorrowUSD1, availBorrowUSD1
/ 1e18, "USD");
                                 ※Hashlock.
```
Hashlock Pty Ltd

```
console.log("availWithdrawUSD before borrow:", availWithdrawUSD1,
availWithdrawUSD1 / 1e18, "USD");
        assertEq((depositAmountInUsd * adapter.getLTV()) / 1e4, availBorrowUSD1,
"Available borrow values don't match");
        // Borrow all available borrow amount
        adapter.borrow("BUSD", availBorrowUSD1);
        vm.stopPrank();
        (uint256 availBorrowUSD2, uint256 availWithdrawUSD2) =
assetManager.availableCollateralUSD(user);
        console.log("availBorrowUSD after borrow 2:", availBorrowUSD2, availBorrowUSD2
/ 1e18, "USD");
        console.log("availWithdrawUSD after borrow 2:", availWithdrawUSD2,
availWithdrawUSD2 / 1e18, "USD");
        assertEq(availBorrowUSD2, 0, "Available borrow amount should be 0");
        assertEq(availWithdrawUSD2, 0, "Available withdraw amount should be 0");
        // Get liquidation parameters with ltvFactor = 8000, ltFactor = 12000
        (uint256 hf1,) = adapter.getLiquidationParameters(user);
        console.log("Health factor with ltFactor = 12000:", hf1);
        // Get liquidation parameters with ltvFactor = 8000, ltFactor = 10000
        adapter.setParamsFactors(80000, 10000);
        (uint256 hf2,) = adapter.getLiquidationParameters(user);
        console.log("Health factor with ltFactor = 10000:", hf2);
        assertLt(hf1, hf2, "ltFactor = 12000 results in higher health factor!");
    }
```
The test should fail.

```
[FAIL. Reason: Assertion failed.] testLTAndLTV() (gas: 972688)
Logs:
 Sio2 LTV: 8000
 Sio2 LT: 8500
 Sio2 LP: 10250
 LTV: 6400
 LT: 10200
 estCollateralInUsd: 534015800000000000000 534 USD
 availBorrowUSD before borrow: 341770112000000000000 341 USD
 availWithdrawUSD before borrow: 534015800000000000000 534 USD
  availBorrowUSD after borrow 2: 0 0 USD
  availWithdrawUSD after borrow 2: 0 0 USD
 Health factor with ltFactor = 12000: 1593750000000000000
 Health factor with ltFactor = 10000: 1328125000000000000
  Error: ltFactor = 12000 results in higher health factor!
  Error: a < b not satisfied [uint]
   Value a: 1593750000000000000
   Value b: 1328125000000000000
```
#### **Impact**

Underwater loan positions cannot be liquidated through Sio2Adapter. These positions will be liquidated through SiO2 Finance, resulting in potential insolvency of the Sio2Adapter contract as these liquidated positions will not update the liquidated user's

![](_page_24_Picture_6.jpeg)

collateral balance. Furthermore, since the user's debt amount isn't updated, this will result in incorrect collateral and debt values for the user.

#### **Recommendation**

Reduce liquidation factor to 80% (8000).

#### **Status**

Resolved

### **Medium**

#### **[M-01] Sio2Adapter#\_harvestRewards - Unbounded loops when iterating over assets from the asset manager could cause out of gas error**

#### **Description**

Because the Sio2AssetManager allows for an unlimited number of BTokens to be added, when the Sio2Adapter contract iterates over these two data structures during rewards harvest, the contract may revert when a user tries to interact with the contract.

#### **Vulnerability Details**

The \_harvestRewards function loops over all BTokens twice to calculate how rewards are to be distributed:

```
for (uint256 i; i < assetsLen; i+1) {
    ...
}
// set accumulated rewards per share for each borrowed asset
// needed for sio2 rewards distribution
for (uint256 i; i < assetsLen; ) {
    ...
}
```
Depending on the amount of BTokens that the contract supports, calls to \_harvestReward may run out of gas, resulting in a denial of service of all external-facing functions.

#### **Impact**

All external-facing functions that require rewards to be harvested and updated may revert due to running out of gas.

#### **Recommendation**

It's recommended that the Sio2Adapter allows for the specification of an offset and length so that rewards can be collected in batches, or even rewards that the user is eligible for specifically.

![](_page_25_Picture_18.jpeg)

#### **Status**

Resolved

#### **[M-02] Sio2Adapter#repayFull/repayPart - Users can immediately lose funds if they attempt to repay their debt with native tokens in conjunction with ERC20 borrowed**

#### **Description**

Users can attempt to repay their debt by supplying tokens however, the repayFull and repayPart function includes the payable keyword with no logic to stipulate if WASTR was actually borrowed or not.

#### **Vulnerability Details**

The repayFull and repayPart functions are payable and call \_repay. However, \_repay does not contain any logic to check that WASTR was actually borrowed for cases where  $msa.value > 0.$ 

```
function _repay(
   string memory _assetName,
   uint256 _amount,
   address _user
) private {
    ...
   if (assetAddress != address(WASTR)) {
        userBal = asset.balanceOf(msg.sender);
       // add missing zeros for correct calculations if needed
       userBal = assetManager.to18DecFormat(assetAddress, userBal);
        require(userBal >= amount, "Not enough wallet balance to repay").}
    ...
}
```
A user can lose funds if they send ASTR inside their repay transaction, but don't intend to repay their WASTR loan.

#### **Impact**

Should users attempt to pay their ERC20 token debt with a native token, those tokens may be locked in the contract forever.

#### **Recommendation**

It's recommended that the repay functions include some logic to determine whether a users debt is to be repaid using ERC20 tokens or Native tokens by supplying the asset name which correlates to address(0) and using msg.value in conjunction with the desired amount the user wishes to pay back.

#### **Status**

Resolved

![](_page_26_Picture_16.jpeg)

#### **[M-03] Sio2Adapter#borrow - Debt accounting and real amount borrowed are inconsistent due to precision loss**

#### **Description**

Due to the precision loss from converting the amount to borrow from 18 decimal format to the decimals of the borrowed asset, the user's debt increase differs from the actual amount borrowed.

#### **Vulnerability Details**

The borrow function increases the user's debt and total borrowed of the asset by \_amount, but actually borrows nativeAmount.

```
function borrow(
   string memory _assetName,
   uint256 _amount
) external update(msg.sender) nonReentrant {
    ...
   debts[msg.sender][_assetName] += _amount;
   assetManager.increaseAssetsTotalBorrowed(_assetName, _amount);
    ...
   uint256 nativeAmount = assetManager.toNativeDecFormat(
       assetAddr,
        _amount
   );
   pool.borrow(assetAddr, nativeAmount, 2, 0, address(this));
    ...
}
```
nativeAmount is calculated by reducing \_amount to the asset's native decimal format, which results in precision loss as a result of integer division.

```
function toNativeDecFormat(
   address _tokenAddress,
   uint256 _amount
) external view returns (uint256) {
   if (ERC20Upgradeable(_tokenAddress).decimals() < 18) {
       return
            amount /
           10 ** (18 - ERC20Upgradeable(_tokenAddress).decimals());
    }
   return _amount;
}
```
#### **Impact**

Since nativeAmount <= \_amount, there are instances where a user can receive less in borrowed assets than they're meant to receive.

#### **Recommendation**

Increase the user's debts and total borrowed for the assets by to18DecFormat(nativeAmount), as opposed to just using \_amount.

![](_page_27_Picture_12.jpeg)

#### **Status**

Resolved

#### **[M-04] Sio2Adapter#initialize - Sio2Adapter cannot be initialized due to circular dependency with Sio2AdapterAssetManager**

#### **Description**

Sio2Adapter.initialize will revert, as Sio2AdapterAssetManager has not set the adapter state variable.

#### **Vulnerability Details**

Sio2Adapter.initialize calls the Sio2AdapterAssetManager.getAssetWeights function to assign a value to collateralRewardsWeight.

```
function initialize(
   ...
) external initializer {
    ...
   collateralRewardsWeight = assetManager.getAssetWeight(address(nastr));
    ...
}
```
This in turn calls adapter.incentivesController inside Sio2AdapterAssetManager.

```
function getAssetWeight(address asset) external view returns (uint256) {
    ISio2IncentivesController ic =
ISio2IncentivesController(adapter.incentivesController());
    ...
}
```
However, the adapter state variable inside Sio2AdapterAssetManager has not been set, since Sio2Adapter is still being initialized. This results in an EVM revert.

#### **Impact**

The Sio2Adapter contract cannot be initialized.

#### **Recommendation**

Set the collateralRewardsWeight value in a separate function that's called after initialize and Sio2AdapterAssetManager.setAdapter. Make sure that all of these calls happen inside one transaction to prevent any potential front-running attacks or unintended behavior.

#### **Status**

Resolved

The getAssetWeight function now takes the address of the incentives controller as input instead of calling Sio2Adapter.

![](_page_28_Picture_19.jpeg)

#### **[M-05] updateParams can be called more than once**

#### **Description**

Sio2AdapterAssetManager.updateParams can be by the owner more than once, which would result in 'per-share' variables being scaled up by 24 decimal places more than once.

#### **Vulnerability Details**

The updateParams function in both Sio2Adapter and Sio2AdapterAssetManager can be called more than once by the owner, which would result in the 'per-share' variables being scaled up by 24 decimal places more than once.

#### **Impact**

The 'per-share' variables will be scaled up by 24 decimal places more than once, which would result in abnormally higher rewards and debts for users.

#### **Recommendation**

Add a paramsUpdated boolean variable to both Sio2Adapter and Sio2AdapterAssetManager to prevent updateParams from being called more than once.

```
...
bool private _paramsUpdated;
...
function updateParams() public onlyOwner {
    require(!_paramsUpdated, "Params already updated");
    ...
    paramsUpdated = true;
}
```
#### **Status**

Resolved

#### **[M-06] Sio2AdapterAssetManager#removeAsset - A user with an outstanding debt in a removed asset will lose pending rewards and will not be able to withdraw their collateral or borrow any asset**

#### **Description**

A removed asset will have its Asset struct reset to its default values. This results in a loss of pending rewards/debts and a DoS when a user with an outstanding debt tries to borrow or withdraw their collateral.

#### **Vulnerability Details**

In Sio2Adapter, when a user borrows a new asset, the assetName gets added into their borrowedAssets array inside their User struct. This results in the following vulnerabilities:

1. The borrowedAssets array is used whenever a user triggers an update on their user rewards.

![](_page_29_Picture_18.jpeg)

```
function _updateUserRewards(address _user) private {
   User storage user = userInfo[ _user];
   uint256 userBAssetsLen = user.borrowedAssets.length;
    // moving by borrowing assets for current user
   for (uint256 i; i < userBAssetsLen; ) {
        (, string memory assetName, , , , ,
           uint256 assetAccBTokensPerShare,
            uint256 assetAccBorrowedRewardsPerShare
        ) = assetManager.assetInfo(user.borrowedAssets[i]); // prettier-ignore
        // update bToken debt
       uint256 debtToHarvest = (debts[user][assertName] *assetAccBTokensPerShare) /
            rewardsPrecision -
            userBTokensIncomeDebt[_user][assetName];
       debts[_user][assetName] += debtToHarvest;
        userBTokensIncomeDebt[_user][assetName] =
            (debts[_user][assetName] * assetAccBTokensPerShare) /
            rewardsPrecision;
        // harvest sio2 rewards amount for each borrowed asset
       user.rewards +=
            (debts[_user][assetName] * assetAccBorrowedRewardsPerShare) /
            rewardsPrecision -
            userBorrowedRewardDebt[_user][assetName];
        userBorrowedRewardDebt[_user][assetName] =
            (debts[_user][assetName] * assetAccBorrowedRewardsPerShare) /
            rewardsPrecision;
        // update total amount of total borrowed for current asset
       assetManager.increaseAssetsTotalBorrowed(assetName, debtToHarvest);
       unchecked {
           ++i;
        }
    }
    ...
}
```
The function will attempt to fetch the asset info of the removed asset, which have been reset to their default values.

```
(, string memory assetName, , , , ,
   uint256 assetAccBTokensPerShare,
   uint256 assetAccBorrowedRewardsPerShare
) = assertManager.\nassetInfo(user.borrowedAssets[i]);
```
Since assetName = "", assetAccBTokensPerShare = 0 and assetAccBorrowedRewardsPerShare = 0, debtToHarvest = 0 and the user will not be able to accrue any pending debt or rewards for the removed asset.

2. A user with a removed asset in their borrowedAssets array will not be able to withdraw or borrow, as calls to Sio2AdapterAssetManager.estimateDebtInAsset will revert, causing Sio2AdapterAssetManager.calcEstimateUserDebtUSD and hence Sio2AdapterAssetManager.availableCollateralUSD to also revert.

![](_page_30_Picture_5.jpeg)

```
function estimateDebtInAsset(address _userAddr, string memory _assetName) public view
returns (uint256) {
    Asset memory asset = assetInfo[_assetName];
    ...
    // @audit `asset.bTokenAddress = address(0)` => Calls to zero address will revert
    uint256 \text{ curBBal} =ERC20Upgradeable(asset.bTokenAddress).balanceOf(address(adapter));
    ...
}
```
3. To remove the removed asset from the user's borrowedAssets array, the user will need to repay back their outstanding debt. However, this cannot be done, as the returned assetAddress from assetManager.assetInfo inside \_repay will be the zero address.

```
function _repay(
   string memory _assetName,
   uint256 _amount,
   address user
) private whenNotPaused {
   // @audit `assetAddress = address(0)`
   (, , address assetAddress, , , , , , , ) = assetManager.assetInfo(_assetName
   );
   IERC20Upgradeable asset = IERC20Upgradeable(assetAddress);
   uint256 userBal;
   if (assetAddress != address(WASTR)) {
        // @audit this will revert if the asset is removed
       userBal = asset.balanceOf(msq.sender);
        ...
   }
    ...
}
```
#### **Impact**

- 1. Any pending rewards or debt that a user has in a removed asset will be lost.
- 2. The user will not be able to borrow any assets or withdraw any of their collateral, regardless of their health factor. Their collateral is frozen.
- 3. The user cannot repay their outstanding debt on the removed asset.

#### **Recommendation**

Inside Sio2AdapterAssetManager, keep track of removed assets through the following mapping:

```
mapping(string => Asset) public removedAssetInfo;
```
The removeAsset function can add to this mapping before the key-value pair is deleted from assetInfo:

Inside removeAsset:

![](_page_31_Picture_12.jpeg)

### **茶Hashlock.** Hashlock Pty Ltd

```
function removeAsset(string memory assetName) external onlyOwner {
   ...
   removedAssetInfo[assetName] = asset;
   // Delete id since removed asset is no longer in `assets` array
   delete removedAssetInfo[assetName].id;
   delete assetInfo[assetName];
    ...
}
```
External calls to Sio2AdapterAssetManager.assetInfo (except in borrow) and internal calls to the assetInfo mapping used for debt/reward calculations inside Sio2AdapterAssetManager can instead be routed through a new function that checks if the asset exists in assetInfo or removedAssetInfo:

Inside Sio2AdapterAssetManager:

```
function getAssetInfo(string memory assetName) public view returns (Asset memory) {
   Asset memory asset = assertInfo[assertName];
   if (asset.addr == address(\theta)) {
        // Asset has been removed
        asset = removedAssetInfo[assetName];
    }
    return asset;
}
```
These modifications will achieve the following:

- 1. This will allow users to update their pending rewards and debts for removed assets, and allow users to pay off their outstanding debts on the removed asset.
- 2. Once all outstanding debts for the removed asset have been paid off, \_removeAssetFromUser will be called, removing the asset from the user's borrowedAssets array. This will allow the user to call withdraw and borrow again.
- 3. Since \_repay will now be able to fetch the asset info of the removed asset, the user will be able to repay their outstanding debt on the removed asset.

#### **Status**

Resolved

#### **[M-07] Sio2AdapterAssetManager - Decimal conversion functions do not account for ERC-20 tokens with more than 18 decimals**

#### **Description**

The to18DecFormat and toNativeDecFormat functions do not account for ERC-20 tokens with more than 18 decimals. This results in an accounting error where the user gets less borrowed assets than they intended but still incur the same debt.

#### **Vulnerability Details**

to18DecFormat and toNativeDecFormat return the original \_amount if the token has 18 **or more** decimals.

![](_page_32_Picture_15.jpeg)

```
function to18DecFormat(address _tokenAddress, uint256 _amount) public view returns
(uint256) {
       if (ERC20Upgradeable(_tokenAddress).decimals() < 18) {
            return _amount * 10 ** (18 - ERC20Upgradeable(_tokenAddress).decimals());
        }
       return _amount;
   }
   function toNativeDecFormat(
       address _tokenAddress,
       uint256 _amount
    ) external view returns (uint256) {
       if (ERC20Upgradeable(_tokenAddress).decimals() < 18) {
            return
                amount /
               10 ** (18 - ERC20Upgradeable(_tokenAddress).decimals());
        }
       return _amount;
   }
```
Sio2Adapter.borrow uses these functions to convert the input \_amount which is reflected in 18 decimals to the token's native decimals.

```
function borrow(
   string memory _assetName,
   uint256 _amount
) external update(msg.sender) nonReentrant whenNotPaused {
    ...
   uint256 nativeAmount = assetManager.toNativeDecFormat(assetAddr, _amount);
   uint256 roundedAmount = assetManager.to18DecFormat(assetAddr, nativeAmount);
   debts[msg.sender][_assetName] += roundedAmount;
   assetManager.increaseAssetsTotalBorrowed(_assetName, roundedAmount);
    ...
   pool.borrow(assetAddr, nativeAmount, 2, 0, address(this));
    ...
}
```
However, if the token has more than 18 decimals, \_amount remains unchanged. This means that the user borrows less tokens than specified, even though the debt recorded is the same as the amount they intended to borrow.

to18DecFormat is also used inside estimateDebtInAsset, resulting in the user's debt for assets with more than 18 decimals to be higher than intended. The amount of debt ends up being equivalent to the amount that was intended to be borrowed, instead of the amount actually borrowed.

#### **Proof of Concept**

Let's assume that BUSD has 20 decimals.

A user that intends to borrow 1000 BUSD will call borrow("BUSD", 1000e18). The borrow function will not convert 1000e18 into BUSD's nativeAmount which is 1000e20 since BUSD

![](_page_33_Picture_8.jpeg)

has more than 18 decimals. The amount that Sio2Adapter ends up borrowing and giving to the user ends up being 1000e18 / 1e20 = 10 BUSD, even though the user's debts are recorded as 1000e18 which is \$1000 USD.

The scenario above is demonstrated through the test below. Add this test to Sio2Adapter.t.sol:

```
function testAssetMoreThan18Dec() public {
       uint8 decimals = 20;
        // Set BUSD to 20 decimals
       busd.setDecimals(decimals);
        vdbusd.setDecimals(decimals);
        // Start supplying and borrowing
       vm.startPrank(user);
        adapter.supply(10000000 ether); // supply 10000000 nASTR
        adapter.borrow("BUSD", 1000 ether); // borrow 1000 BUSD
       uint256 debt = assetManager.calcEstimateUserDebtUSD(user);
        console.log("debt in USD:", debt / 1 ether);
        console.log("BUSD borrowed:", busd.balanceOf(user) / 10 ** decimals);
        // @audit this fails
        assertEq(busd.balanceOf(user), 1000 * 10 * * decimals, "user should have 1000
BUSD");
        // Repay debt
       busd.approve(address(adapter), type(uint256).max);
        adapter.repayFull("BUSD");
        assertEq(busd.balanceOf(user), 0, "user should have no BUSD left");
        uint256 debt2 = assetManager.calcEstimateUserDebtUSD(user);
        assertEq(debt2, 0, "user should have no debt");
        vm.stopPrank();
    }
```
Running the unit test shows that the user intends to borrow 1000 BUSD, but only gets 10. However, their outstanding debt is still \$1000 USD.

```
[FAIL. Reason: Assertion failed.] testAssetMoreThan18Dec() (gas: 843436)
Logs:
  debt in USD: 1000
  BUSD borrowed: 10
  Error: user should have 1000 BUSD
  Error: a == b not satisfied \lceiluint\rceilExpected: 100000000000000000000000
      Actual: 1000000000000000000000
```
#### **Impact**

Users who borrow assets with more than 18 decimals receive less assets than intended by a factor of 10 \*\* (assetDecimals - 18). However, the amount of debt recorded remains the same.

![](_page_34_Picture_8.jpeg)

Account for assets with more than 18 decimals by changing the functions to the following:

```
function to18DecFormat(address _tokenAddress, uint256 _amount) public view returns
(uint256) {
       if (ERC20Upgradeable(_tokenAddress).decimals() < 18) {
           return _amount * 10 ** (18 - ERC20Upgradeable(_tokenAddress).decimals());
       }
+ if (ERC20Upgradeable(_tokenAddress).decimals() > 18) {
+ return _amount / 10 ** (ERC20Upgradeable(_tokenAddress).decimals() - 18);
+ }
       return _amount;
   }
   function toNativeDecFormat(
       address _tokenAddress,
       uint256 _amount
   ) external view returns (uint256) {
       if (ERC20Upgradeable(_tokenAddress).decimals() < 18) {
           return
               _amount /
               10 ** (18 - ERC20Upgradeable(_tokenAddress).decimals());
       }
       if (ERC20Upgradeable(_tokenAddress).decimals() > 18) {
           return
+ _amount * 10 ** (ERC20Upgradeable(_tokenAddress).decimals() - 18);
+ }
       return _amount;
   }
```
The POC unit test should pass.

```
[PASS] testAssetMoreThan18Dec() (gas: 846028)
Logs:
  debt in USD: 1000
  BUSD borrowed: 1000
```
#### **Status**

Resolved

### **Low**

#### **[L-01] Outdated version of Solidity**

#### **Description**

The project uses pragma solidity  $\triangle$ 0.8.4. 0.8.4 is an outdated version of Solidity

### **茶Hashlock.** Hashlock Pty Ltd

Use pragma solidity 0.8.18.

#### **Status**

Acknowledged

Since the contracts have already been deployed, it would be impractical to upgrade the version. To avoid potential incompatibility issues with newer versions of Solidity, it was decided along with the Hashock team that it would be better to keep the contracts on version 0.8.4.

#### **[L-02] Unnecessary indentation**

#### **Description**

There are inconsistent and unnecessary indentations in the code that damages its readability.

```
mapping(address => User) public userInfo;
mapping(address => mapping(string => uint256)) public debts;
mapping(address => mapping(string => uint256)) public userBorrowedAssetID;
mapping(address => mapping(string => uint256)) public userBTokensIncomeDebt;
mapping(address => mapping(string => uint256))
    public userBorrowedRewardDebt;
```
#### **Recommendation**

Fix these inconsistencies. Write the mapping line above in one line.

#### **Status**

Resolved

#### **[L-03] Lack of checks-effects-interactions pattern**

#### **Description**

Some functions lack the Checks-Effects-Interaction (CEI) pattern. This is best practice to avoid potential reentrancy attacks.

```
function supply(uint256 _amount) external update(msg.sender) nonReentrant {
    require(_amount > 0, "Should be greater than zero");
    require(
       nastr.balanceOf(msg.sender) >= _amount,
       "Not enough nASTR tokens on the user balance"
   );
    ...
   // take nastr from user
   nastr.safeTransferFrom(msg.sender, address(this), _amount);
    // deposit nastr to lending pool
   nastr.approve(address(pool), _amount);
                                 茶Hashlock
```
Hashlock Pty Ltd

```
pool.deposit(address(nastr), _amount, address(this), 0);
   user.collateralAmount += _amount;
   totalSupply += _amount;
   assetManager.updateBalanceInAdaptersDistributor(msg.sender);
   _updateUserCollateralIncomeDebts(user);
   emit Supply(msg.sender, _amount);
}
```
Perform external calls to the end of the function.

#### **Status**

Resolved

#### **[L-04] Spelling mistake in comments**

#### **Description**

There are some spelling mistakes in comments, which reduce the quality and readability of the code.

```
function _updateUserRewards(address _user) private {
    ...
   // uncrease total collateral amount by received user's collateral
   totalSupply += collateralToHarvest;
    ...
}
```
#### **Recommendation**

Fix these spelling mistakes.

#### **Status**

Resolved

#### **[L-05] Sio2Adapter - Don't hard-code values that aren't guaranteed to be constant**

#### **Description**

The contract uses hard-coded values, and sometimes even stores important state variables from external contracts as constants.

```
uint256 private constant PRICE_PRECISION = 1e8;
...
uint256 private constant COLLATERAL_REWARDS_WEIGHT = 5;
```
![](_page_37_Picture_17.jpeg)

If the value comes from a state variable from an external contract, get the value using an external call.

If the value is a config for the contract and it is unknown whether it would change in the future, make it a state variable that can be changed.

#### **Status**

Resolved

The Algem team is confident that the PRICE\_PRECISION constant is static, as the value that it corresponds to comes from a contract that is not upgradeable and contains no logic to change it. COLLATERAL\_REWARDS\_WEIGHT was changed to be a state variable that's calculated on initialization.

#### **[L-06] Incorrect use of Natspec comments**

#### **Description**

The contract declares Natspec comments with 2 slashes instead of 3.

// @notice Collect accumulated b-tokens and s-tokens

#### **Recommendation**

Change the comments to 3 slashes.

#### **Status**

Resolved

#### **[L-07] Sio2Adapter - repay function Natspec comments do not indicate that \_amount param is in 18 decimals**

#### **Description**

The Natspec comment for the \_amount parameter inside the repayPart function does not indicate that it's formatted in 18 decimals.

```
// @dev when user calls repay(), _user and msg.sender are the same
// and there is difference when liquidator calling function
// @param _assetName Asset name
// @param _amount Amount of tokens
function repayPart(
   string memory _assetName,
   uint256 _amount
) external payable update(msg.sender) nonReentrant {
   _repay(_assetName, _amount, msg.sender);
}
```
#### **Recommendation**

Change the comment to indicate that it's formatted in 18 decimals.

![](_page_38_Picture_20.jpeg)

// @param \_amount Amount of tokens in 18 decimals

#### **Status**

Resolved

#### **[L-08] Sio2AdapterAssetManager#getAssetWeight - assets memory address array shadows the state variable assets**

#### **Description**

assets is a string array in storage that stores all the names of the added assets, which is shadowed by a declared address array in getAssetWeight of the same name.

In storage:

```
string[] public assets;
```
In getAssetWeight:

address[] memory assets = pool.getReservesList();

#### **Recommendation**

Use a different name for the memory array. We recommend assetsInPool.

#### **Status**

Resolved

#### **[L-09] Sio2AdapterAssetManager#removeAsset - Incomplete Natspec comment**

#### **Description**

The Natspec comment for removeAsset is incomplete.

/// **@notice** Removes an asset and

#### **Recommendation**

Complete the Natspec comment.

#### **Status**

Resolved

![](_page_39_Picture_22.jpeg)

#### **[L-10] Sio2AdapterAssetManager#getAssetWeight - Unnecessary casting of contract types**

#### **Description**

getAssetWeight casts the result of adapter.incentivesController() (which returns the contract type ISio2IncentivesController) to ISio2IncentivesController. This is unnecessary.

```
ISio2IncentivesController controller =
ISio2IncentivesController(adapter.incentivesController());
```
#### **Recommendation**

Remove the casting.

ISio2IncentivesController controller = adapter.incentivesController();

#### **Status**

Resolved

#### <span id="page-40-0"></span>**[L-11] Sio2AdapterAssetManager#estimateDebtInAsset - Incorrect estAccBTokens calculation results in an incorrect debt estimate and availableCollateralUSD calculation**

This finding is related to [\[H-04\]](#page-18-0)

#### **Description**

The estAccBTokens calculation in Sio2AdapterAssetManager.estimateDebtInAsset divides by the current bToken balance instead of the last updated bToken balance. This results in the estimated debt being underestimated and the availableCollateralUSD calculation being overestimated.

#### **Vulnerability Details**

To calculate the estimated accumulated bTokens per share, the income is divided by the current bToken balance as opposed to the last updated bToken balance.

```
function estimateDebtInAsset(address _userAddr, string memory _assetName) public view
returns (uint256) {
   Asset memory asset = assetInfo[_assetName];
   uint256 bIncomeDebt = adapter.userBTokensIncomeDebt(_userAddr, _assetName);
   uint256 estDebt = adapter.debts(_userAddr, _assetName);
   uint256 estAccBTokens = asset.accBTokensPerShare;
   uint256 income;
   uint256 curBBal =
ERC20Upgradeable(asset.bTokenAddress).balanceOf(address(adapter));
    uint256 curBBal18Dec = to18DecFormat(asset.bTokenAddress, curBBal);
    if (curBBal18Dec > asset.lastBTokenBalance) {
        income = curBBal18Dec - asset.lastBTokenBalance;
    }
                                 ※Hashlock.
```
Hashlock Pty Ltd

```
if (curBBal18Dec > 0 && income > 0) {
       // @audit division by `curBBal18Dec` instead of `asset.lastBTokenBalance`
       estAccBTokens += income * rewardsPrecision / curBBal18Dec;
       estDebt += estDebt * estAccBTokens / rewardsPrecision - bIncomeDebt;
    }
   return estDebt;
}
```
This approach underestimates the value of the accrued debt in situations where curBBal18Dec < asset.lastBTokenBalance, which in turn results in an overestimation of the availableCollateralUSD calculation.

```
function availableCollateralUSD(
   address _userAddr
) public view returns (uint256 toBorrow, uint256 toWithdraw) {
   Sio2Adapter.User memory user = adapter.getUser(_userAddr);
   if (user.collateralAmount == \theta) return (\theta, \theta);
   uint256 debt = calcEstimateUserDebtUSD(_userAddr);
   uint256 userCollateral = calcEstimateUserCollateralUSD(_userAddr);
   uint256 collateralAfterLTV = (userCollateral * adapter.collateralLTV()) /
        1e4; // 1e4 is RISK_PARAMS_PRECISION
   if (collateralAfterLTV > debt) toBorrow = collateralAfterLTV - debt;
   uint256 debtAfterLTV = (debt * 1e4) / adapter.collateralLTV();
   if (userCollateral > debtAfterLTV)
        toWithdraw = userCollateral - debtAfterLTV;
}
```
#### **Impact**

External contracts that call Sio2AdapterAssetManager.estimateDebtInAsset or Sio2AdapterAssetManager.availableCollateralUSD will receive an incorrect debt estimate and available collateral calculation.

**Auditor's Note**: A similar bug was found in [\[H-04\],](#page-18-0) which is a high severity vulnerability. However, the impact of this bug is much lower, as the update modifier is called before borrow or withdraw which updates asset.lastBTokenBalance. This means that the Sio2Adapter contract will not be affected by this bug.

#### **Recommendation**

To calculate estAccBTokens, divide by the last bToken balance instead of the current one.

In Sio2AdapterAssetManager.estimateDebtInAsset:

```
function estimateDebtInAsset(address _userAddr, string memory _assetName) public view
returns (uint256) {
   Asset memory asset = assetInfo[_assetName];
   uint256 bIncomeDebt = adapter.userBTokensIncomeDebt(_userAddr, _assetName);
   uint256 estDebt = adapter.debts(_userAddr, _assetName);
   uint256 estAccBTokens = asset.accBTokensPerShare;
   uint256 income;
                                ※Hashlock.
```
Hashlock Pty Ltd

```
uint256 curBBal =
ERC20Upgradeable(asset.bTokenAddress).balanceOf(address(adapter));
   uint256 curBBal18Dec = to18DecFormat(asset.bTokenAddress, curBBal);
   if (curBBal18Dec > asset.lastBTokenBalance) {
        income = curBBal18Dec - asset.lastBTokenBalance;
    }
   if (curBBal18Dec > \theta && income > \theta) {
           estAccBTokens += income * rewardsPrecision / curBBal18Dec:
+ estAccBTokens += income * rewardsPrecision / asset.lastBTokenBalance;
       estDebt += estDebt * estAccBTokens / rewardsPrecision - bIncomeDebt;
    }
   return estDebt;
}
```
#### **Status**

Resolved

#### **[L-12] Sio2Adapter#\_updateUserRewards - Leftover pending rewards after function is called due to order of operations**

#### **Description**

The Sio2Adapter.\_updateUserRewards function distributes pending rewards to the user then updates the user's user.collateralAmount. Since pending rewards are calculated using user.collateralAmount, this order of operations results in leftover pending rewards that are not distributed to the user.

```
function _updateUserRewards(address _user) private {
   ...
   // harvest sio2 rewards for user's collateral
   user.rewards +=
        (user.collateralAmount * accCollateralRewardsPerShare) /
        rewardsPrecision -
       user.collateralRewardDebt;
   user.collateralRewardDebt =
        (user.collateralAmount * accCollateralRewardsPerShare) /
        rewardsPrecision;
   // user collateral update
   uint256 collateralToHarvest = (user.collateralAmount *accSTokensPerShare) /
       rewardsPrecision -
       user.sTokensIncomeDebt;
   user.collateralAmount += collateralToHarvest;
   user.sTokensIncomeDebt =
        (user.collateralAmount * accSTokensPerShare) /
       rewardsPrecision;
    ...
}
```
#### **Recommendation**

The order of operations should be reversed. Update the user's collateral before distributing rewards to the user.

![](_page_42_Picture_9.jpeg)

```
function _updateUserRewards(address _user) private {
   ...
   // user collateral update
   uint256 collateralToHarvest = (user.collateralAmount *
       accSTokensPerShare) /
       rewardsPrecision -
       user.sTokensIncomeDebt;
   user.collateralAmount += collateralToHarvest;
   user.sTokensIncomeDebt =
        (user.collateralAmount * accSTokensPerShare) /
        rewardsPrecision;
    // harvest sio2 rewards for user's collateral
   user.rewards +=(user.collateralAmount * accCollateralRewardsPerShare) /
        rewardsPrecision -
       user.collateralRewardDebt;
    user.collateralRewardDebt =
        (user.collateralAmount * accCollateralRewardsPerShare) /
        rewardsPrecision;
    ...
}
```
#### **Status**

Resolved

### **Gas**

#### **[G-01] Sio2Adapter - Storing a user's address in User struct is redundant**

#### **Description**

The User struct stores the address of the user as one of the fields when it isn't required since the userInfo mapping's key is also the address.

#### **Recommendation**

Remove the User.addr field from the struct, and replace its references in the code with just the msg.sender.

In the case of the new user check, you can check for a non-zero user ID:

```
// check for new user. And add to arr if there is no such
if (userInfo[msg.sender].id == \theta) {
    user.id = users.length;
    user.addr = msg.sender;
    users.push(msg.sender);
}
```
#### **Status**

Resolved

![](_page_43_Picture_14.jpeg)

Since the contract is already deployed, the struct cannot be edited. The logic was edited so that all storage entries related to the addr record have been removed and a new check has been added when adding a new user. In addition to the check for 'id = 0', checks have been added to ensure that the user has a zero 'collateralAmount' and zero 'rewards', as there exists a user with index 0.

#### **[G-02] Sio2Adapter - Cache array length before looping**

#### **Description**

Before iterating through an array with a for-loop, the length of the array can be cached in memory so that its value does not need to be accessed on each iteration of the loop.

#### **Recommendation**

Cache the array length by assigning it to a variable in memory before looping through the array.

#### **Status**

Resolved

#### **[G-03] Sio2AdapterAssetManager - bTokenExist and assetNameExist mappings are unnecessary**

#### **Description**

bTokenExist and assetNameExist are mappings that store whether a bToken or asset name exists. They are used to check if a particular asset has already been added. However, these mappings are unnecessary, as the assetInfo mapping already stores all the added assets by their assetName.

#### **Recommendation**

Deprecate the use of the bTokenExist and assetNameExist mappings. To check if a particular asset has already been added, only the following require statement is necessary:

require(keccak256(abi.encodePacked(\_assetName)) != keccak256(""), "Empty asset name");

**Auditor's Note:** The optimal solution would be to change assetInfo into a mapping from address to Asset and the assets array from string to address accordingly. However, since the contracts are already deployed, this change is not possible. The next best solution is to deprecate the use of bTokenExist and assetNameExist and only use assetInfo to check if an asset has already been added. If more assurance that an asset has not been added is required, the following mapping can be added:

```
mapping(address => bool) public assetAddressExist;
```
This mapping can be used to check if an asset has already been added by its address.

![](_page_44_Picture_18.jpeg)

#### **Status**

Resolved

![](_page_45_Picture_2.jpeg)

### <span id="page-46-0"></span>**Centralisation**

The project values security and utility over decentralisation.

The owner executable functions within the protocol increase security and functionality but depend highly on internal team responsibility.

Centralised

Decentralised

![](_page_46_Picture_5.jpeg)

### <span id="page-47-0"></span>**Conclusion**

After Hashlocks analysis, the Algem project seems to have a sound and well tested code base, however our findings need to be resolved in order to achieve security. Overall, most of the code is correctly ordered and follows industry best practices. The code is well commented as well. To the best of our ability, Hashlock is not able to identify any further vulnerabilities.

![](_page_47_Picture_2.jpeg)

### <span id="page-48-0"></span>**Our Methodology**

Hashlock strives to maintain a transparent working process and to make our audits a collaborative effort. The objective of our security audits are to improve the quality of systems and upcoming projects we review and to aim for sufficient remediation to help protect users and project leaders. Below is the methodology we use in our security audit process.

#### **Manual Code Review:**

In manually analysing all of the code, we seek to find any potential issues with code logic, error handling, protocol and header parsing, cryptographic errors, and random number generators. We also watch for areas where more defensive programming could reduce the risk of future mistakes and speed up future audits. Although our primary focus is on the in-scope code, we examine dependency code and behaviour when it is relevant to a particular line of investigation.

#### **Vulnerability Analysis:**

Our methodologies include manual code analysis, user interface interaction, and whitebox penetration testing. We consider the project's website, specifications, and whitepaper (if available) to attain a high level understanding of what functionality the smart contract under review contains. We then communicate with the developers and founders to gain insight into their vision for the project. We install and deploy the relevant software, exploring the user interactions and roles. While we do this, we brainstorm threat models and attack surfaces. We read design documentation, review other audit results, search for similar projects, examine source code dependencies, skim open issue tickets, and generally investigate details other than the implementation.

![](_page_48_Picture_7.jpeg)

#### **Documenting Results:**

We undergo a robust, transparent process for analysing potential security vulnerabilities and seeing them through to successful remediation. When a potential issue is discovered, we immediately create an issue entry for it in this document, even though we have not yet verified the feasibility and impact of the issue. This process is vast because we document our suspicions early even if they are later shown to not represent exploitable vulnerabilities. We generally follow a process of first documenting the suspicion with unresolved questions, then confirming the issue through code analysis, live experimentation, or automated tests. Code analysis is the most tentative, and we strive to provide test code, log captures, or screenshots demonstrating our confirmation. After this we analyse the feasibility of an attack in a live system.

#### **Suggested Solutions:**

We search for immediate mitigations that live deployments can take and finally we suggest the requirements for remediation engineering for future releases. The mitigation and remediation recommendations should be scrutinised by the developers and deployment engineers, and successful mitigation and remediation is an ongoing collaborative process after we deliver our report, and before the contracts details are made public.

![](_page_49_Picture_4.jpeg)

### <span id="page-50-0"></span>**Disclaimers**

#### **Hashlock's Disclaimer**

Hashlock's team has analysed these smart contracts in accordance with the best industry practices at the date of this report, in relation to: cybersecurity vulnerabilities and issues in the smart contract source code, the details of which are disclosed in this report, (Source Code); the Source Code compilation, deployment and functionality (performing the intended functions).

Due to the fact that the total number of test cases are unlimited, the audit makes no statements or warranties on security of the code. It also cannot be considered as a sufficient assessment regarding the utility and safety of the code, bugfree status or any other statements of the contract. While we have done our best in conducting the analysis and producing this report, it is important to note that you should not rely on this report only. We also suggest conducting a bug bounty program to confirm the high level of security of this smart contract.

Hashlock is not responsible for the safety of any funds, and is not in any way liable for the security of the project.

#### **Technical Disclaimer**

Smart contracts are deployed and executed on a blockchain platform. The platform, its programming language, and other software related to the smart contract can have their own vulnerabilities that can lead to attacks. Thus, the audit can't guarantee explicit security of the audited smart contracts.

![](_page_50_Picture_8.jpeg)

### <span id="page-51-0"></span>**About Hashlock**

Hashlock is an Australian based company aiming to help facilitate the successful widespread adoption of distributed ledger technology. Our key services all have a focus on security, as well as projects that focus on streamlined adoption in the business sector.

Hashlock is excited to continue to grow its partnerships with developers and other web3 oriented companies to collaborate on secure innovation, helping businesses and decentralised entities alike.

**Website:** [hashlock.com.au](http://hashlock.com.au) **Contact:** [info@hashlock.com.au](mailto:info@hashlock.com.au)

![](_page_51_Picture_5.jpeg)

![](_page_52_Picture_0.jpeg)

![](_page_52_Picture_1.jpeg)